## Informazioni sulle cause chiamate in udienza

Il Sito istituzionale delle Giustizia amministrativa fornisce informazioni riguardanti le cause in discussione per tutti i ricorsi, non solo per quelli per i quali è prevista la discussione da remoto. Inoltre, l'aggiornamento avverrà tipicamente in pochi secondi, a seconda del traffico sulla rete e della banda disponibile.

L'informazione sulla chiamata sarà visibile sul sito nell'area pubblica; non è prevista alcuna informazione relativa ai ricorsi più di quanto già disponibile sul sito stesso. In questo modo si evita la consultazione a valle dell'autenticazione, con beneficio in termini di rapidità di accesso alle informazioni.

Dalla Home Page del sito l'utente dovrà scegliere la Sede; nel riquadro Attività giurisdizionale è presente il link **Chiamata Cause**:

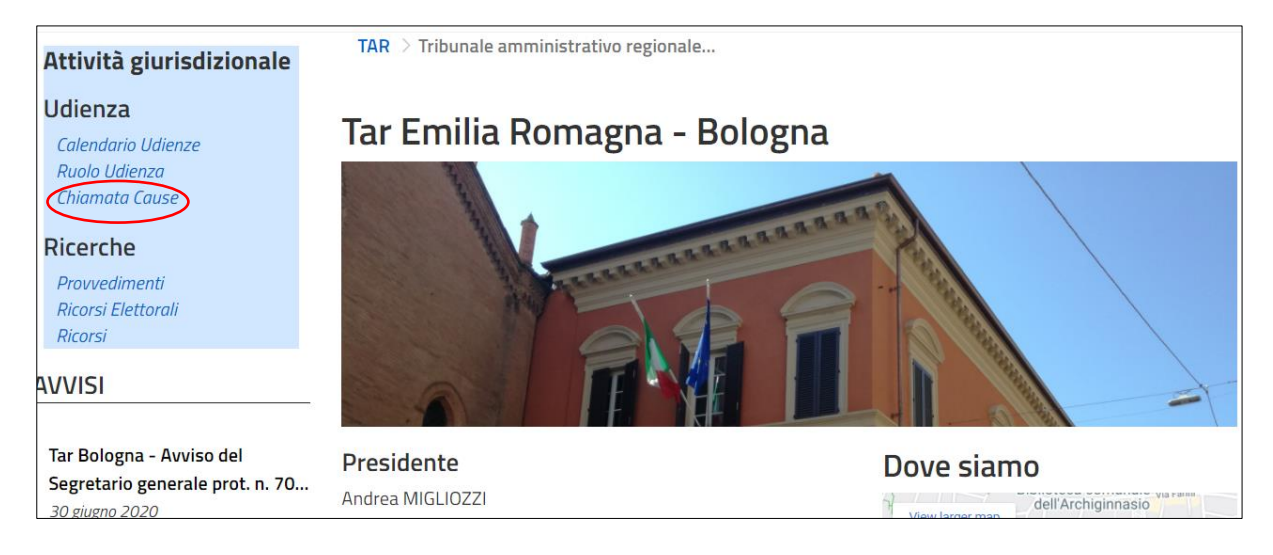

## Cliccando su questo link si ottiene la pagina:

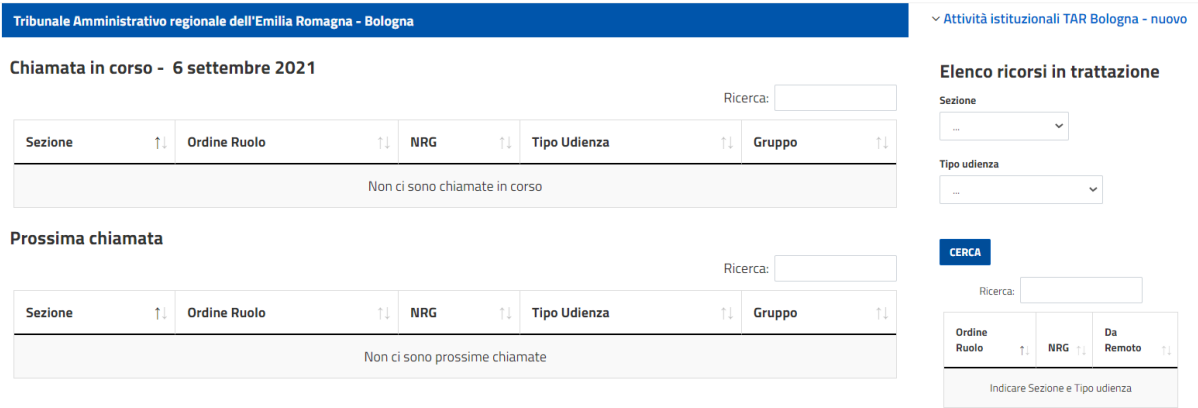

La lista **Chiamata in corso** mostra i ricorsi chiamati in trattazione nella data indicata; in questo modo è possibile avere a colpo d'occhio l'informazione sul numero di ruolo in trattazione.

La lista **Prossima chiamata** mostra i prossimi ricorsi che saranno chiamati in trattazione nella data indicata; in questo modo è possibile sapere quale sarà il prossimo ricorso chiamato; questa informazione è particolarmente utile quando la chiamata non segue l'ordine progressivo come da ruolo d'udienza.

Una volta che l'utente ha visualizzato la pagina, questa si aggiornerà automaticamente, in modo da avere sempre le informazioni aggiornate senza dover ripetere la navigazione o forzare manualmente il refresh con il tasto F5.

La lista **Elenco ricorsi in trattazione** consente di avere una lista con tutti i ricorsi in trattazione d in data odierna, per sezione/tipo udienza. Per ogni ricorso presente nel ruolo udienza, nel campo **Da Remoto** si trova l'indicazione circa l'eventuale trattazione da remoto dei ricorsi.

Per attivare la funzione occorre selezionare dalle tendine **Sezione** e **Tipo udienza**, quindi premere **Cerca**; si otterrà una lista come nell'esempio che segue:

## **Elenco ricorsi in trattazione**

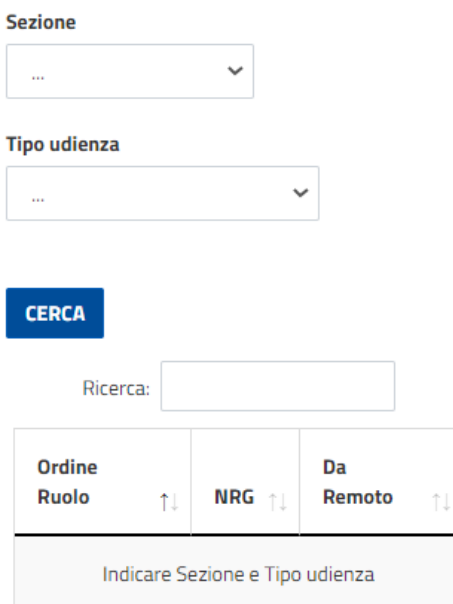